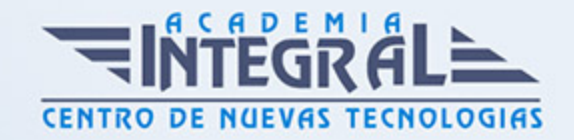

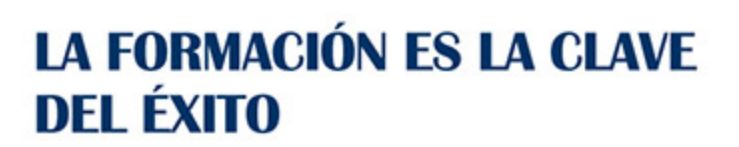

...............

# Guía del Curso Curso de Especialista en QGIS

Modalidad de realización del curso: Online Titulación: Diploma acreditativo con las horas del curso

#### **OBJETIVOS**

Este Curso de Especialista en QGIS le ofrece una formación especializada en la materia. QGIS (anteriormente llamado también Quantum GIS) es un Sistema de Información Geográfica (SIG) de código libre para plataformas GNU/Linux, Unix, Mac OS, Microsoft Windows y Android.2? Era uno de los primeros ocho proyectos de la Fundación OSGeo y en 2008 oficialmente graduó de la fase de incubación. Permite manejar formatos raster y vectoriales a través de las bibliotecas GDAL y OGR, así como bases de datos.

#### **CONTENIDOS**

#### UNIDAD DIDÁCTICA 1. ¿QUÉ ES QGIS? DESCARGA E INSTALACIÓN

- 1. ¿Qué es QGIS?
- 2. ¿Qué contiene QGIS?
- 3. Instalación de QGIS

### UNIDAD DIDÁCTICA 2. INTERFAZ Y HERRAMIENTAS

1. Interfaz de QGIS

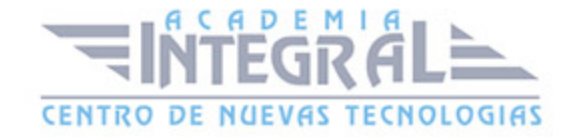

#### UNIDAD DIDÁCTICA 3. AGREGAR CAPAS

- 1. Cargar capa ráster
- 2. Cargar capa vectorial
- 3. Cargar capas WMS/WMTS
- 4. Dibujar cuadrícula y extraer vértices

#### UNIDAD DIDÁCTICA 4. AGREGAR ETIQUETAS

- 1. Introducción
- 2. Utilizando etiquetas
- 3. Cambiar opciones de etiquetado
- 4. Etiquetado avanzado

#### UNIDAD DIDÁCTICA 5. IMPORTACIÓN DE DATOS

- 1. Importando datos GPS
- 2. Importación de horjas de cálculo o archivos CSV

#### UNIDAD DIDÁCTICA 6. GEOPROCESOS

1. Geoprocesos vectoriales

#### UNIDAD DIDÁCTICA 7. CREACIÓN DE MAPAS

- 1. Introducción
- 2. Creación de un Mapa Básico
- 3. Crear un mapa con un SIG

## UNIDAD DIDÁCTICA 8. GEORREFERENCIACIÓN

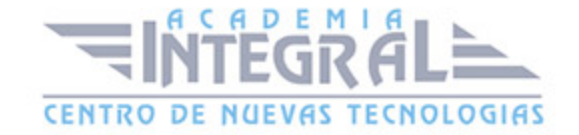

- 1. Introducción
- 2. Georreferenciar una imagen en QGIS

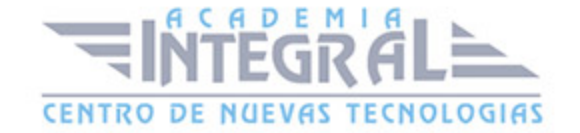

C/ San Lorenzo 2 - 2 29001 Málaga

T1f952 215 476 Fax951 987 941

#### www.academiaintegral.com.es

E - main fo@academiaintegral.com.es